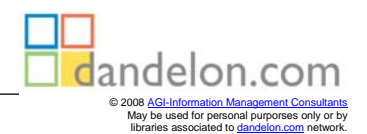

## Geobits

Lothar Püschel

## **Das Internet im Erdkundeunterncht**

## **KLETT-PERTHES**

Gotha und Stuttgart

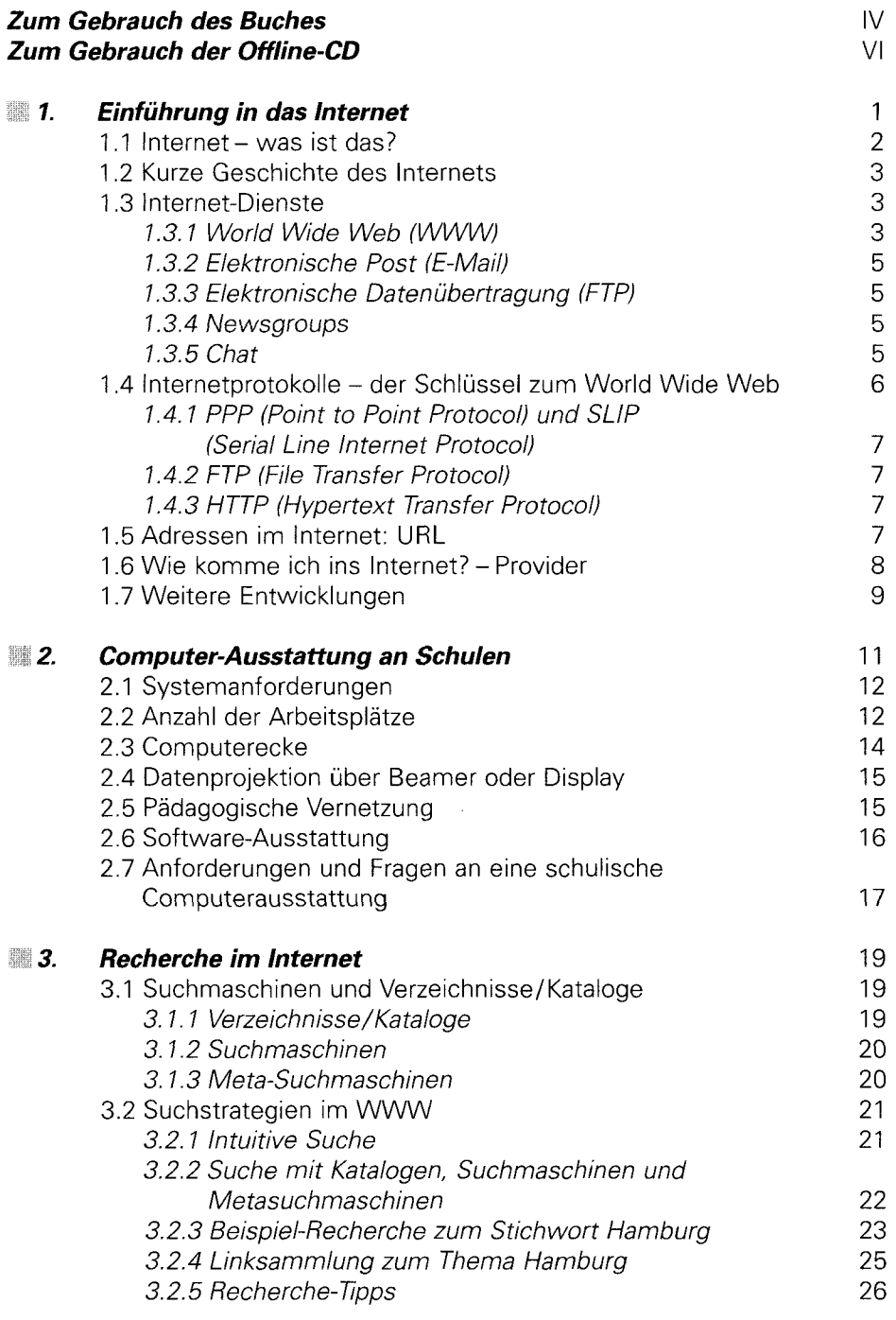

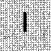

## **Inhaltsverzeichnis**

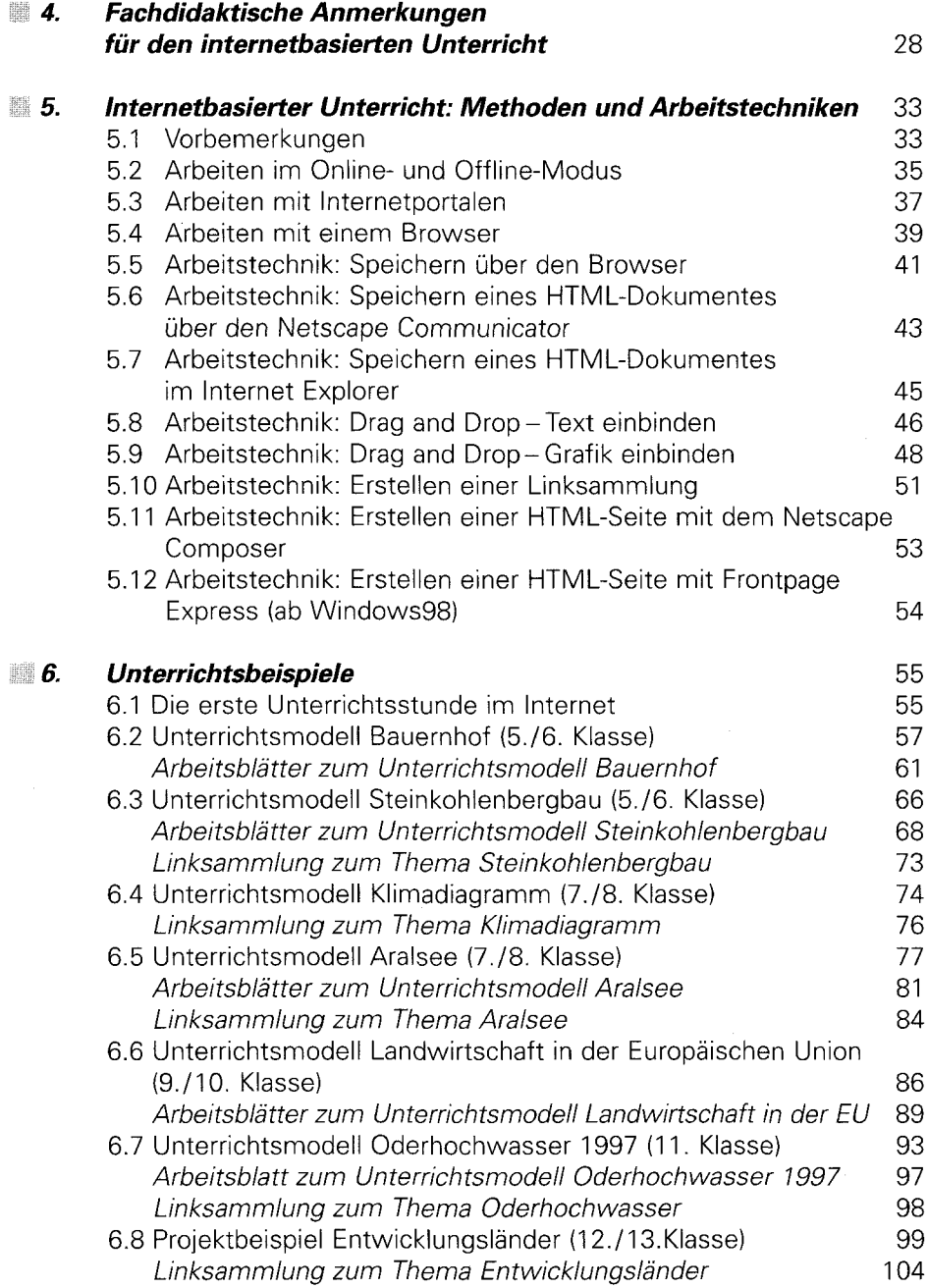

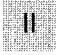

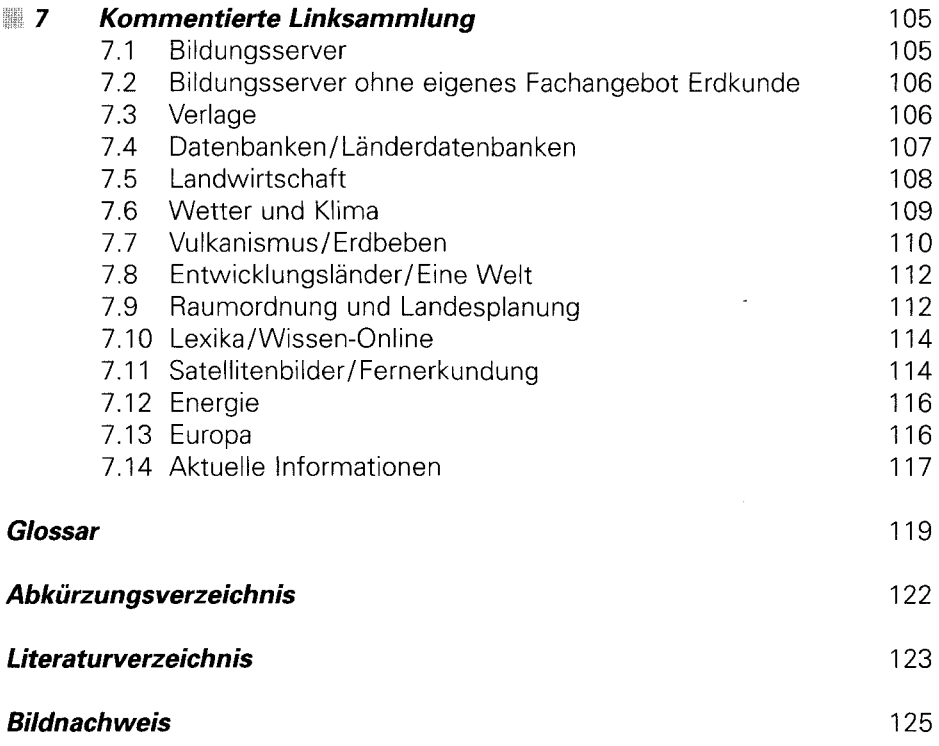

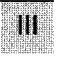